# Práctica 8: Consumos energéticos

Objetivos: Practicar con los recorridos en arrays

Descripción: Se desea realizar una parte del software de análisis de los consumos eléctricos de un país

La clase HistoriaConsumo se ofrece parcialmente realizada y hay que completarla. Sus atributos son

- consumo: array de números reales con los consumos energéticos del país en un mes, en Twh
- fecha: array de Strings con las fechas correspondientes a los consumos guardados en consumo
	- el formato de fecha es MM/AAAA

#### **HistoriaConsumo**

- double[] consumo
- String[] fecha
- + HistoriaConsumo(String nomFich)
- + void dibuja()
- + double totalAño(int año)
- + String fechaConsumoMaximo()

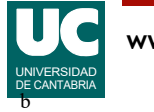

## Estructura de los datos

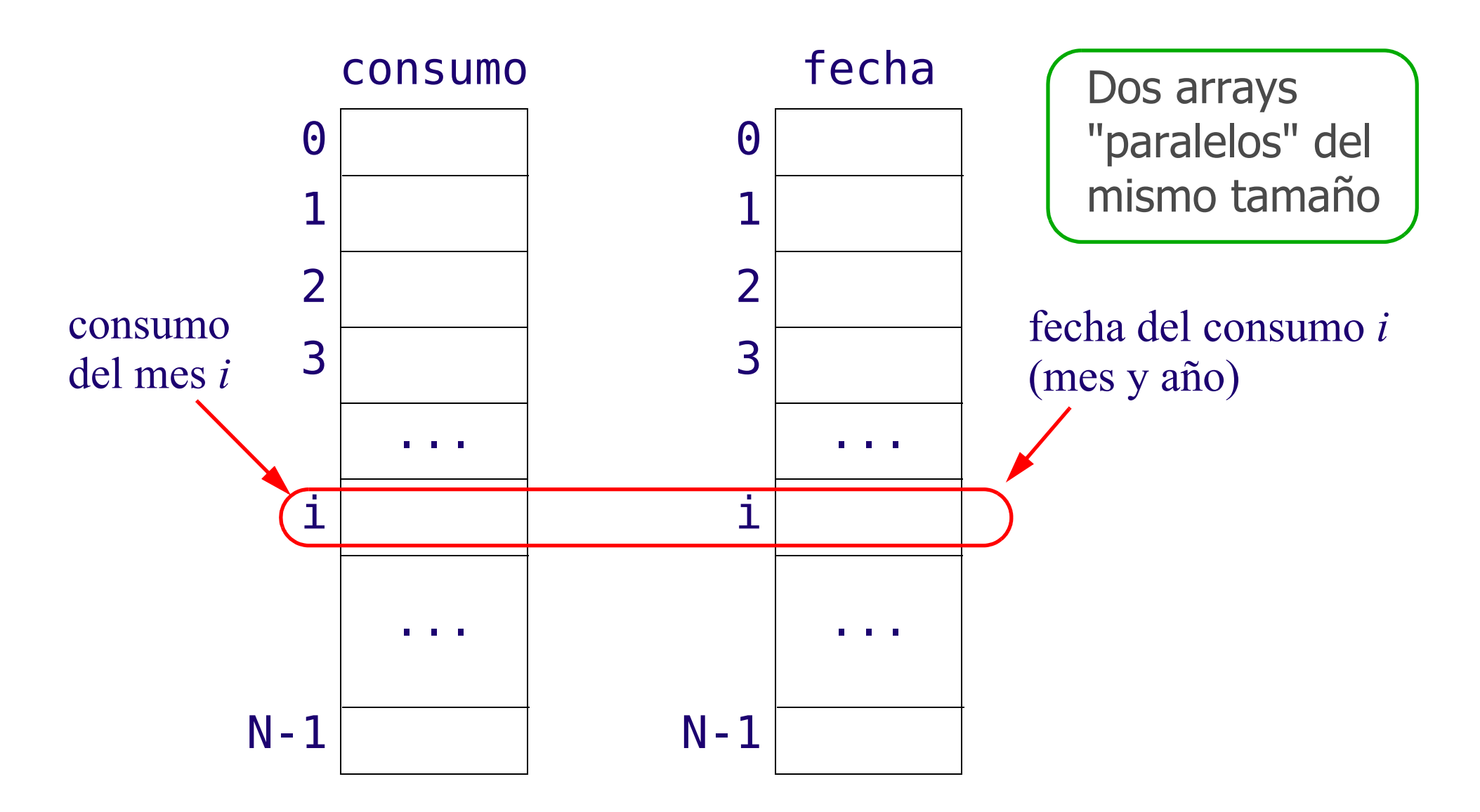

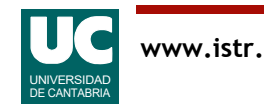

# Métodos de la clase **HistoriaConsumo**

- Constructor: Se le pasa como parámetro el nombre del fichero donde se encuentran los datos de consumo y rellena los arrays consumo y fecha con esos datos. Se da ya hecho
- dibuja(): Utilizando un objeto de la clase Grafica hace una gráfica del consumo (en *Twh*) frente al tiempo en meses transcurrido desde el inicio de la toma de datos (es decir, el índice del array)
- totalAño(): Calcula y retorna el consumo total en el año indicado en el parámetro. Será cero si no hay ningún dato para ese año
- fechaConsumoMaximo(): Calcula y retorna la fecha del consumo máximo almacenado en los atributos

Nota: para el método totalAño () puede convertirse el año entero a String con el método estático Integer.toString(int i). Luego puede comprobarse si una fecha contiene el año con el método contains(String s) de la clase String

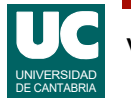

# Programa principal

Hacer un programa principal en una clase aparte que pruebe todos los métodos desarrollados, mostrando en pantalla los resultados obtenidos

• se suministra el fichero Energy Consumption by Sector.csv con datos de consumos energéticos

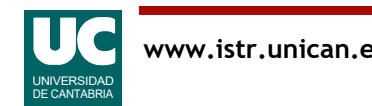

Añadir a la clase el método dibujaPeriodo(), similar al método dibuja() pero que presenta el dibujo solo entre las fechas indicadas en los parámetros al método

- la cabecera del método será: **public** void dibujaPeriodo (int mesIni, int añoIni, int mesFin, int añoFin)
- si hay dos o menos datos entre las fechas indicadas, en lugar de un dibujo se pondrá un mensaje de error en pantalla usando la clase Mensaje() del paquete fundamentos

Además, añadir instrucciones al main para usar este método dos veces:

- entre dos fechas existentes, para ver la gráfica
- entre fechas inexistentes, para que se vea el mensaje de error

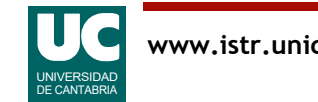

## Entregar

El código java desarrollado

Capturas de pantalla de la ejecución del main

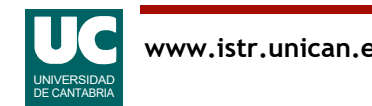